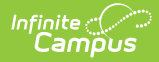

## **Core SIF - CalendarSummary** Last Modified on 10/21/2024 8:21 am CDT

Tool Search: SIF

The current version of SIF is v2.7.

This object provides a summary of a school's calendar information for a given school year. A school may have more than one calendar per school year (e.g., one calendar for Kindergarten students, one for special education students, one for seniors, or one for each calendar track), and each may have different days in session, start and end dates, minutes per day, instructional minutes, etc.

SIF\_Events are reported for this object.

## **Object Triggering**

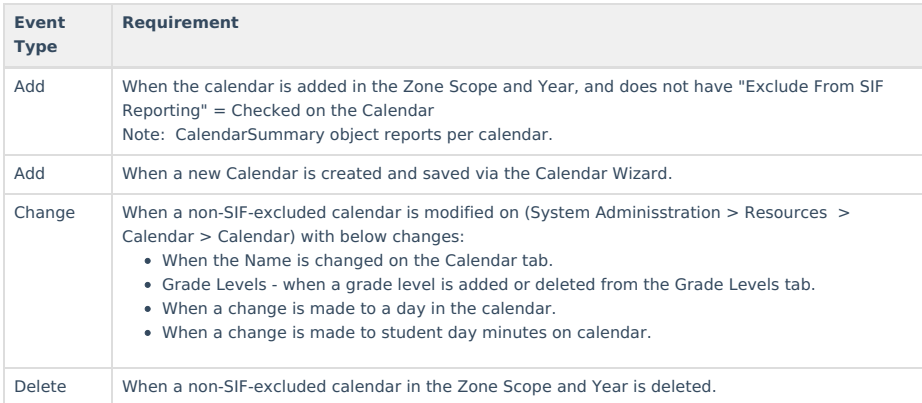

## **Object Population and Business Rules**

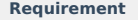

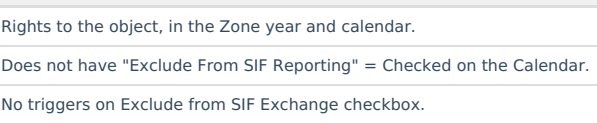

## **Object Data Elements**

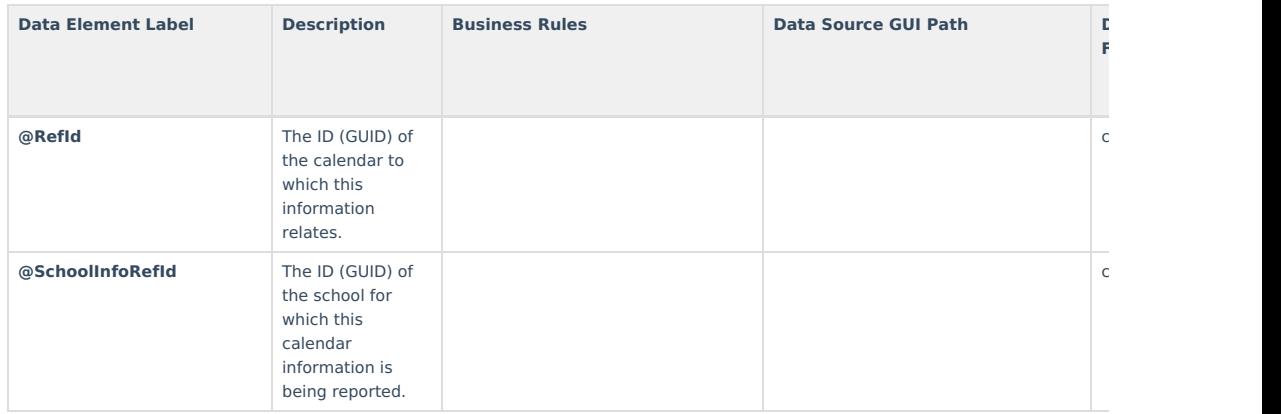

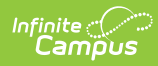

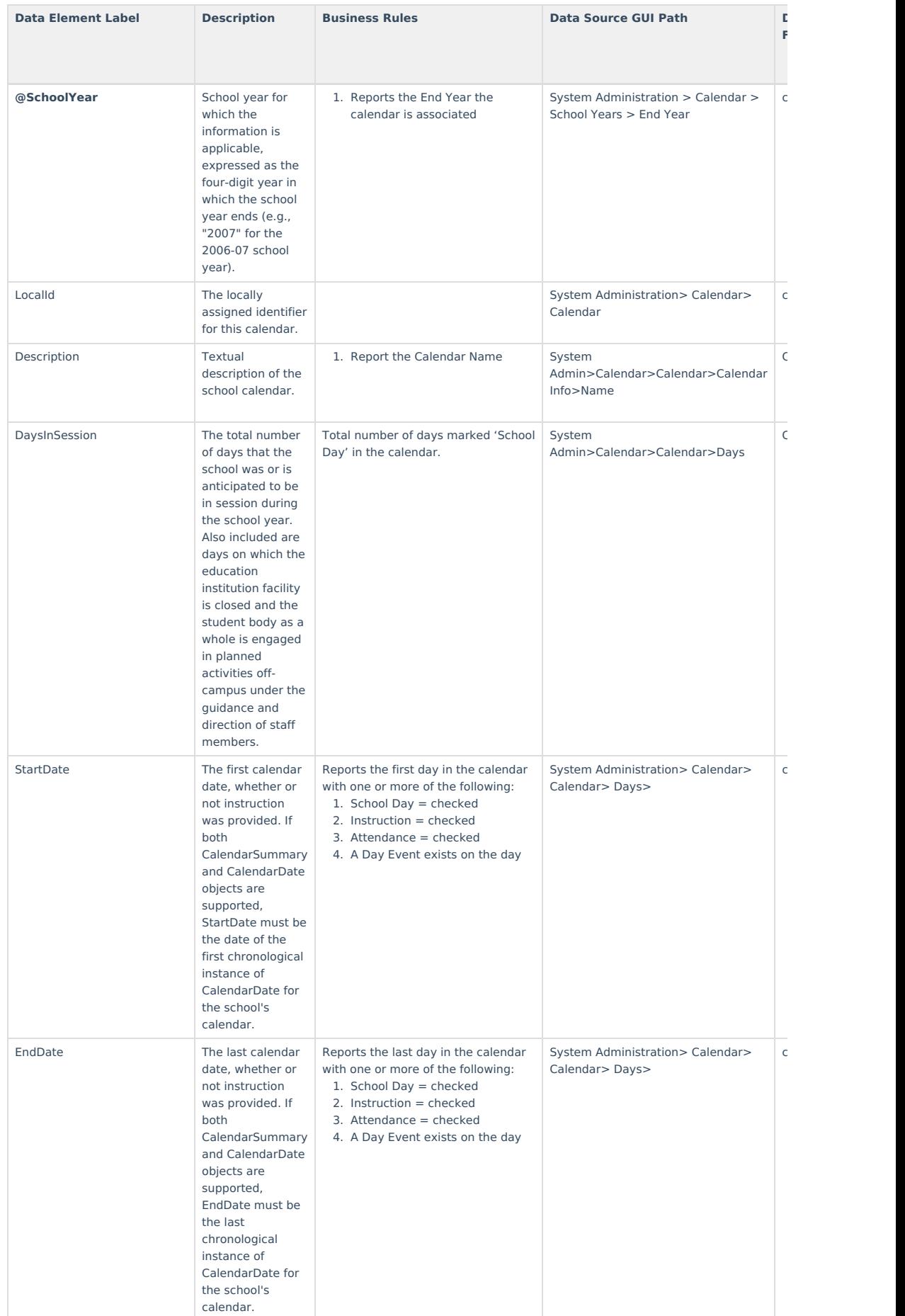

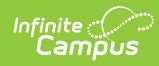

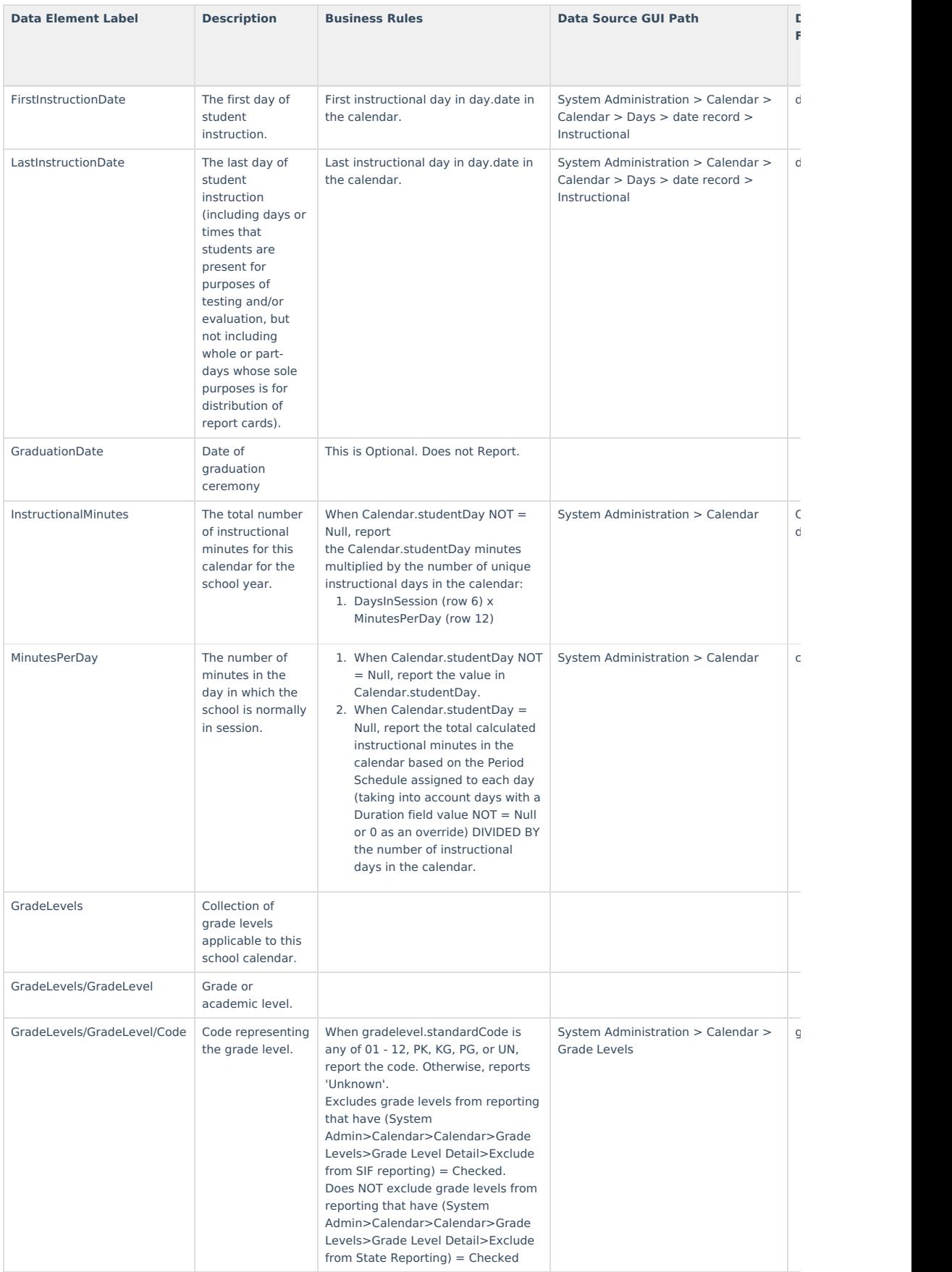

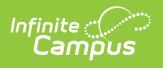